## Examples of dwg in autocad pdf monochrome

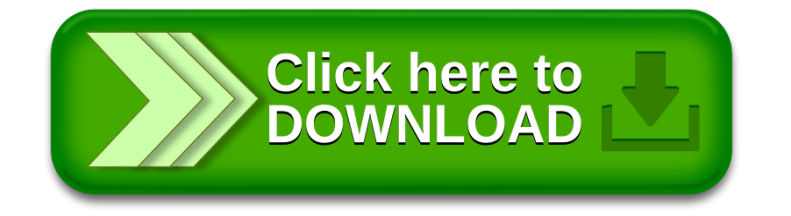